### CSC 4356 Interactive Computer Graphics Lecture 10: 3D Objects

#### Jinwei Ye http://www.csc.lsu.edu/~jye/CSC4356/

Tue & Thu: 10:30 - 11:50am 218 Tureaud Hall

# Lecture 10: 3D Objects

- 3D object representation
- 3D data file format
- 3D data parsing

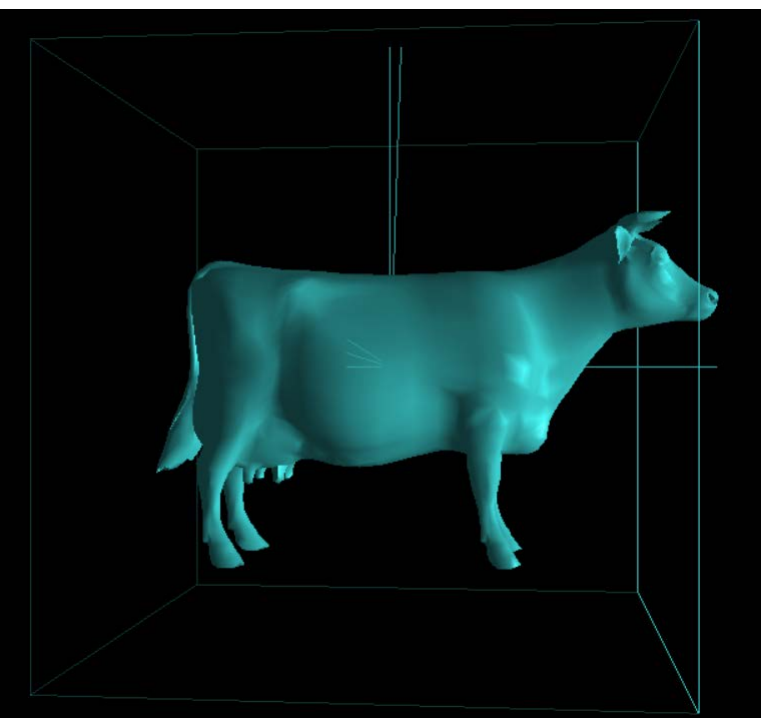

# How To Specify 3D Objects?

- Mathematical equations
	- Explicit functions:  $z = f(x,y)$
	- $-$  Implicit functions:  $f(x,y,z) = 0$
	- Parametric functions:  $(x(u,v), y(u,v), z(u,v))$
- Build up from simple primitives
	- Points: point cloud
	- Lines: wire frame
	- Planes: solid surface

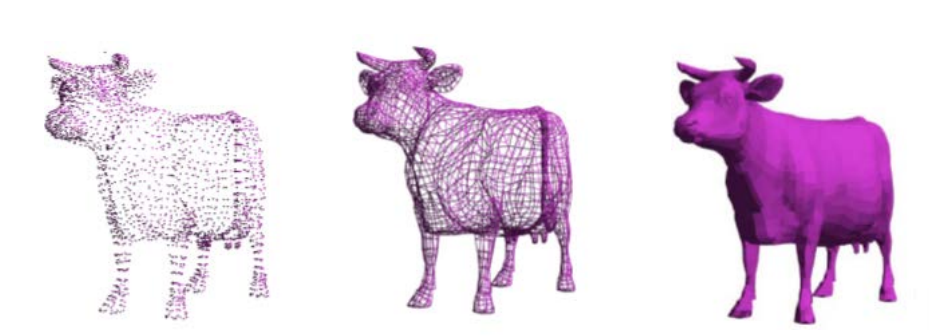

# Simple Planes

- Object surfaces are modeled as connect planar facets
	- N (>3) vertices, each with 3 coordinates
	- Minimally a triangle

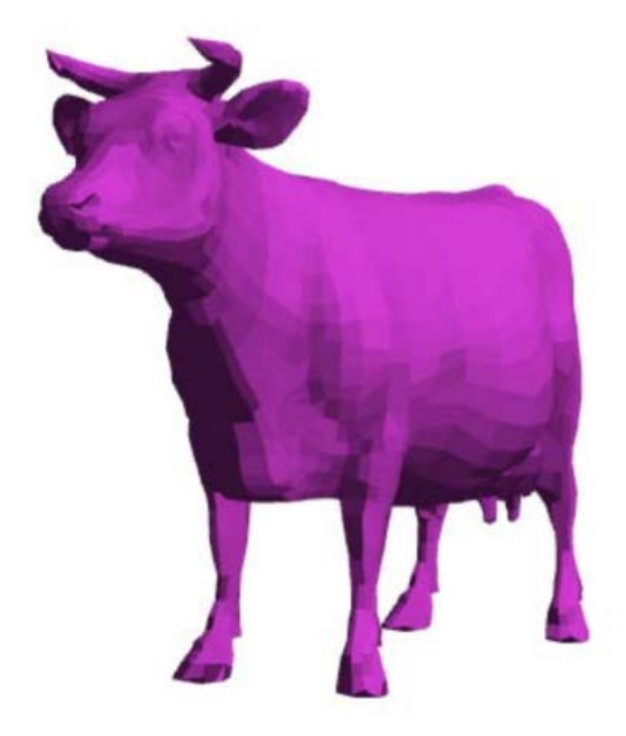

### Surface Subdivision

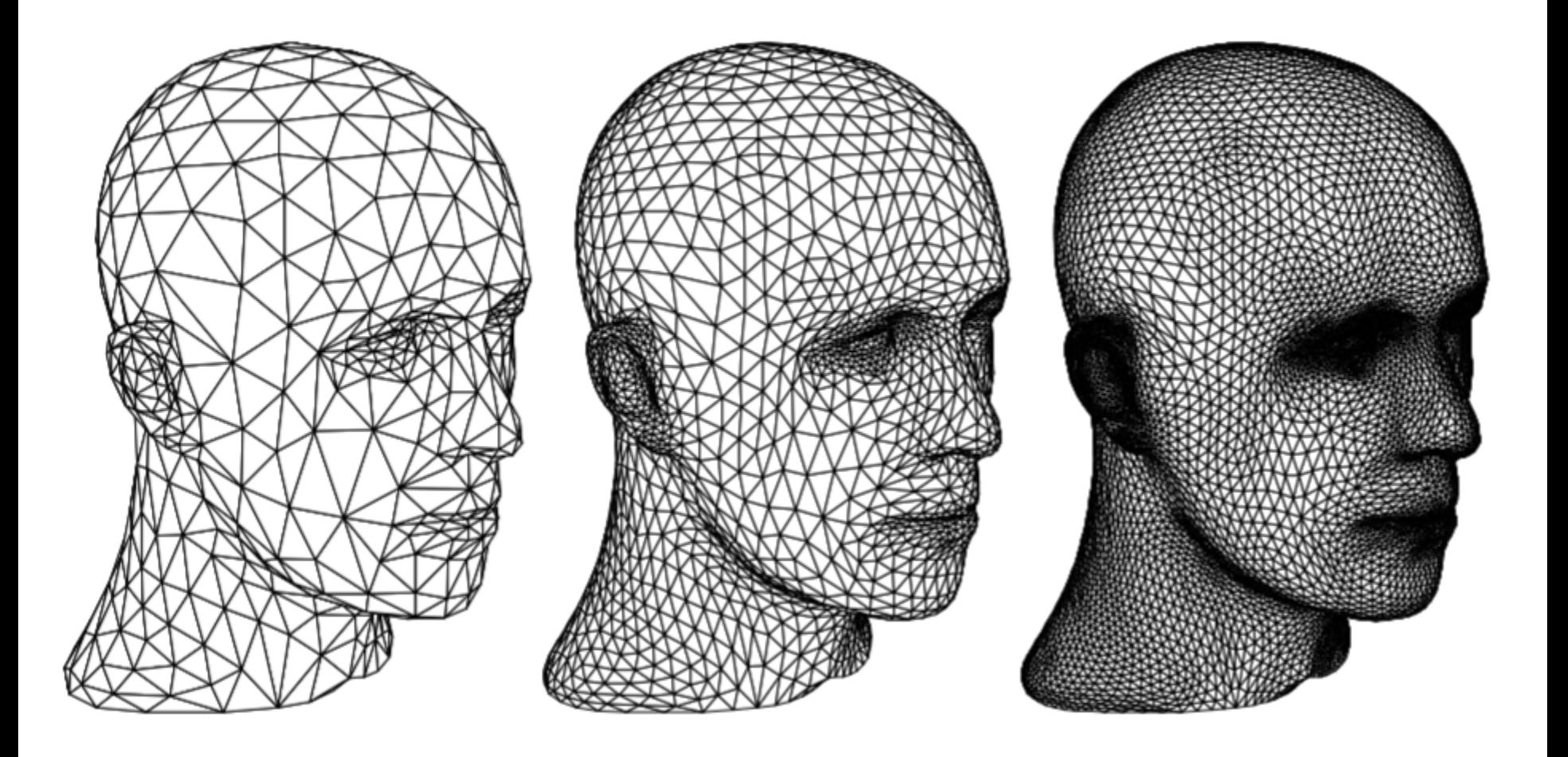

# Face Specification

#### • Face or Facet Face: [v0.x, v0.y, v0.z] [v1.x, v1.y, v1.z] [v2.x, v2.y, v2.z] … [vN.x, vN.y, vN.z]

• Sharing vertices via indirection

 $v0 = [v0.x, v0.y, v0.z]$  $v1 = [v1.x, v1.y, v1.z]$  $v2 = [v2.x, v2.y, v2.z]$ 

:

: v3 = [vN.x, vN.y, vN.z] Face v0, v1, v2, … vN

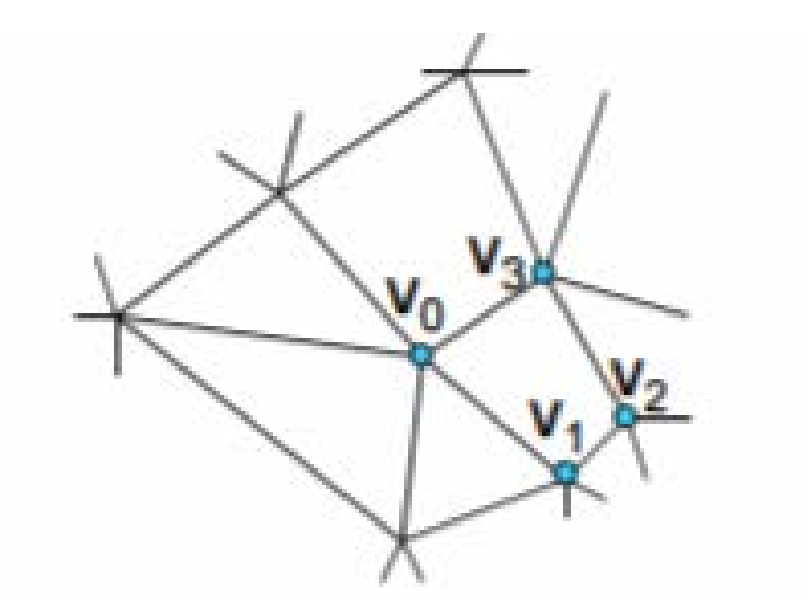

# Vertex Specification

- Where
	- Geometric coordinates [x, y, z]
- What Color
	- Color values [r, g, b]
	- Texture Coordinates [u, v]
- Orientation
	- Inside vs. Outside
	- Encoded implicitly in ordering or specify by normal

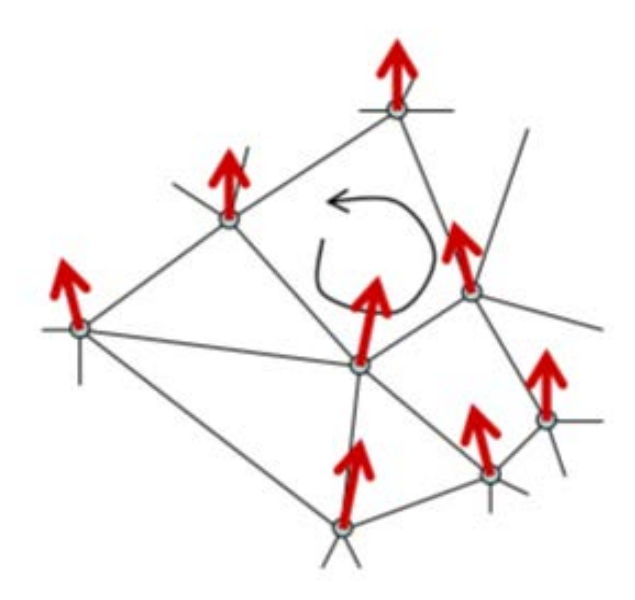

### Do all smooth surfaces maintain consistence orientation?

• Mobius Strip - unorientable

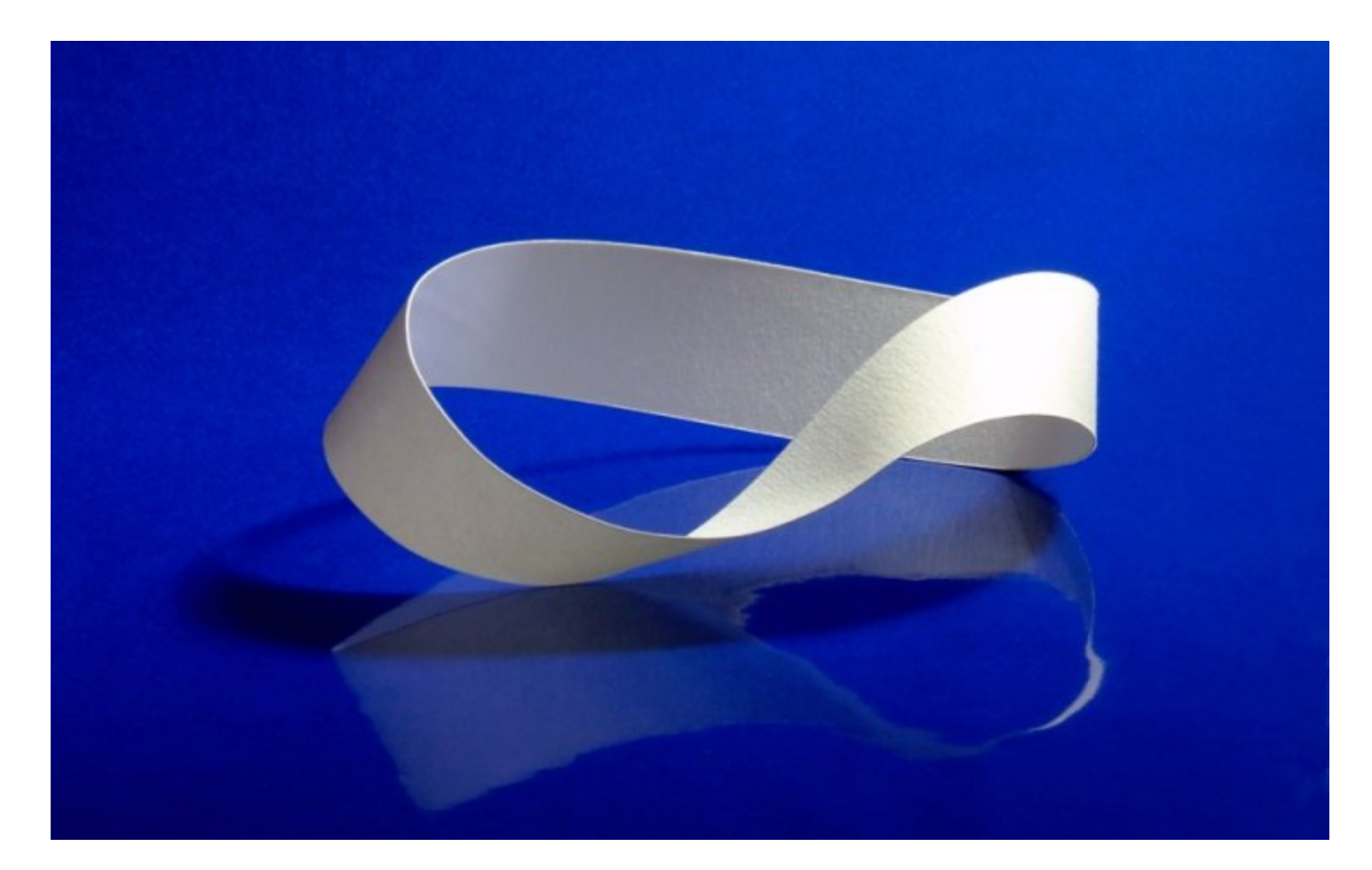

## Normal Vector

• Normal is a unit vector perpendicular to the surface

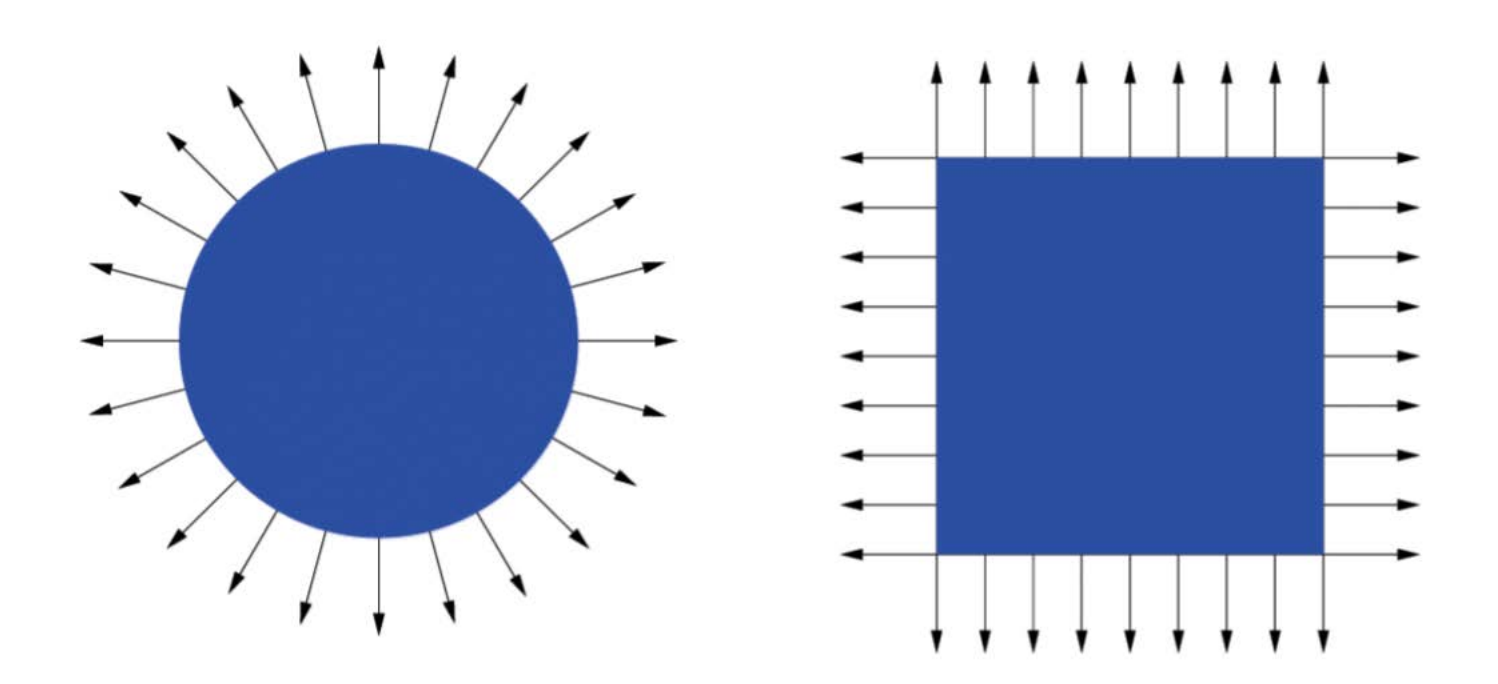

# Why Normal Important?

• Make things look 3D!

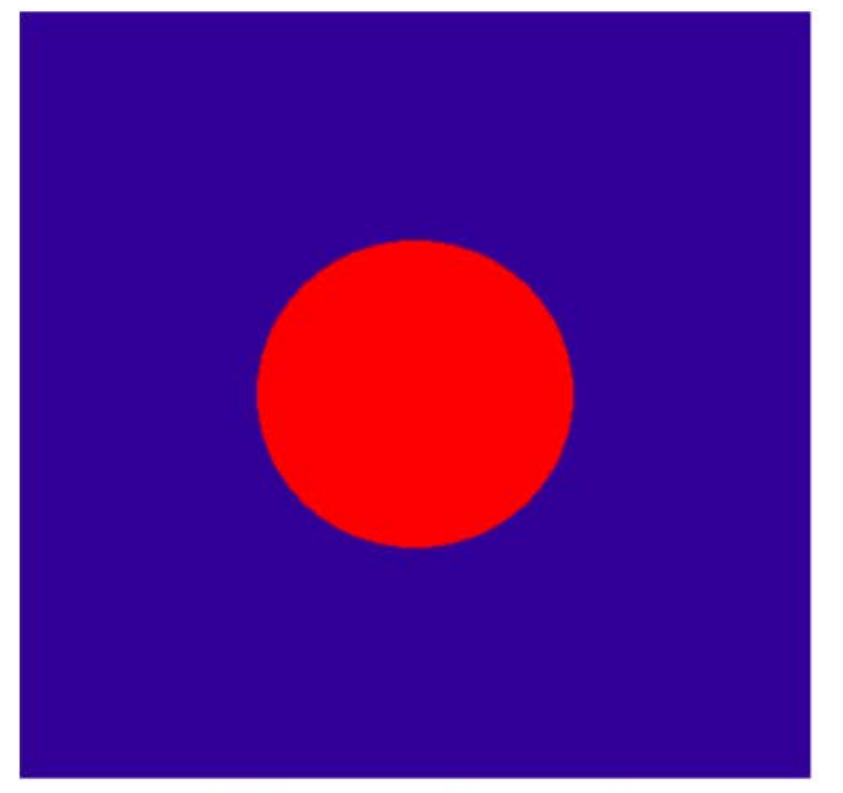

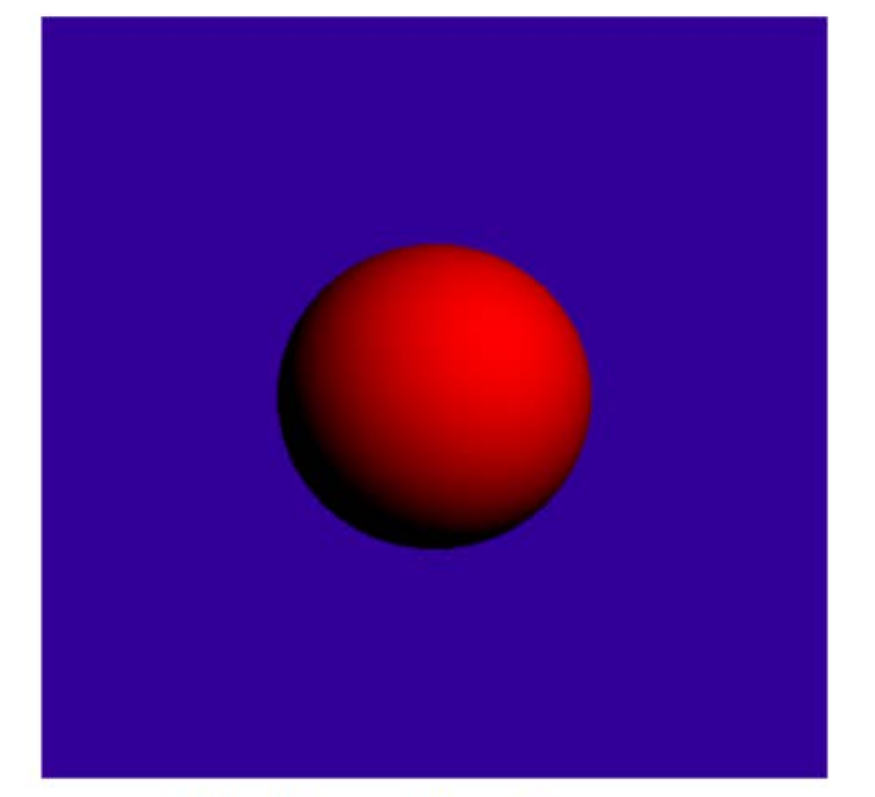

object color only

Diffuse Shading

## How to compute normal?

• Given surface function  $z = f(x,y)$ 

– Compute from the derivative ([dx,dy,dz]):

$$
\vec{n} = [\frac{dz}{dx}, \frac{dz}{dy}, -1]
$$

• Given three vertices of a surface: 

$$
\vec{n} = (v_1 - v_0) \times (v_2 - v_0)
$$

• Normalized *n*  $\rightarrow$ 

$$
\hat{n} = \frac{n}{\sqrt{n_x^2 + n_y^2 + n_z^2}}
$$

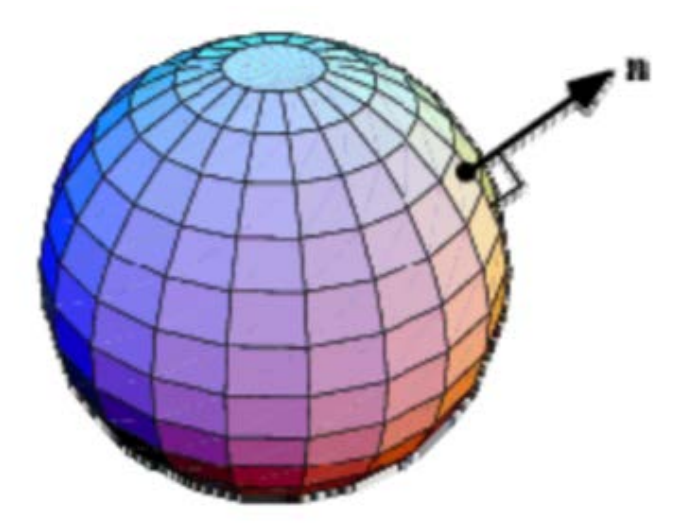

# How to transform normal?

• Given a plane, and a transformation M that transforms every point on the plane, what should be the transformation apply on the normal vector? normal (or plane)

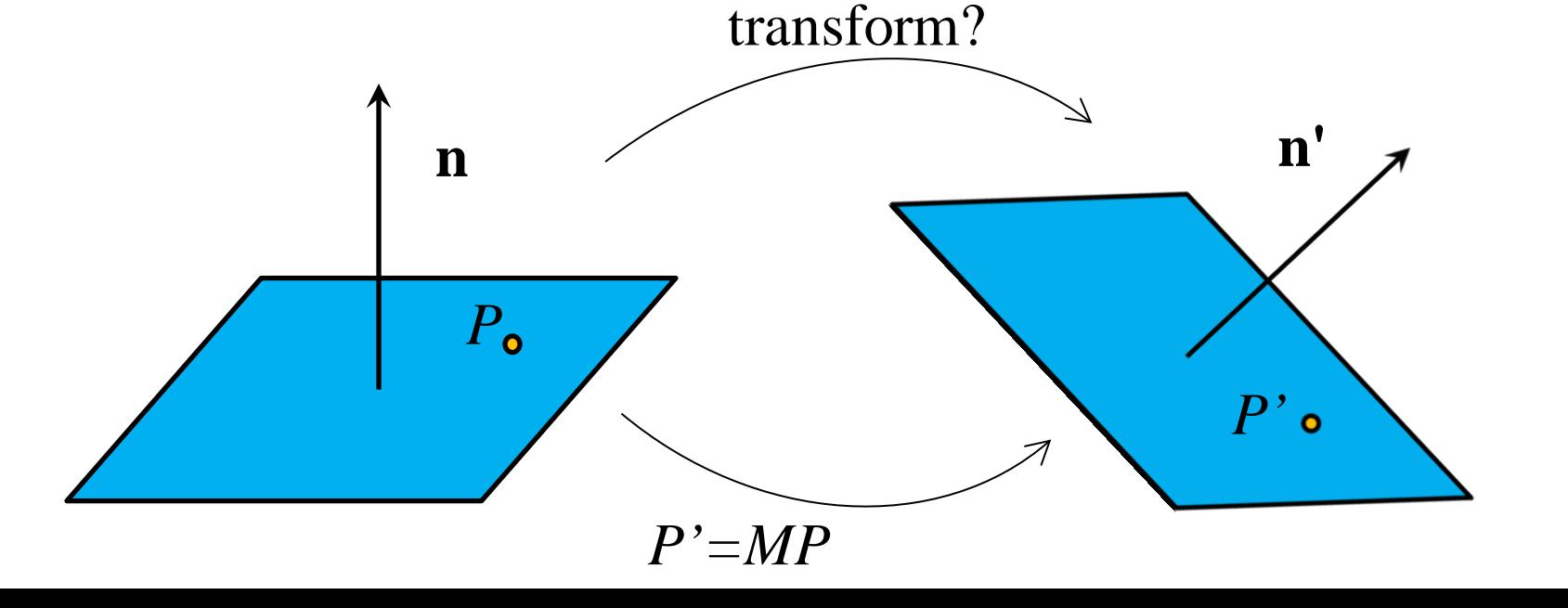

# How to transform normal?

• Given a plane, and a transformation M that transforms every point on the plane, what should be the transformation apply on the normal vector?

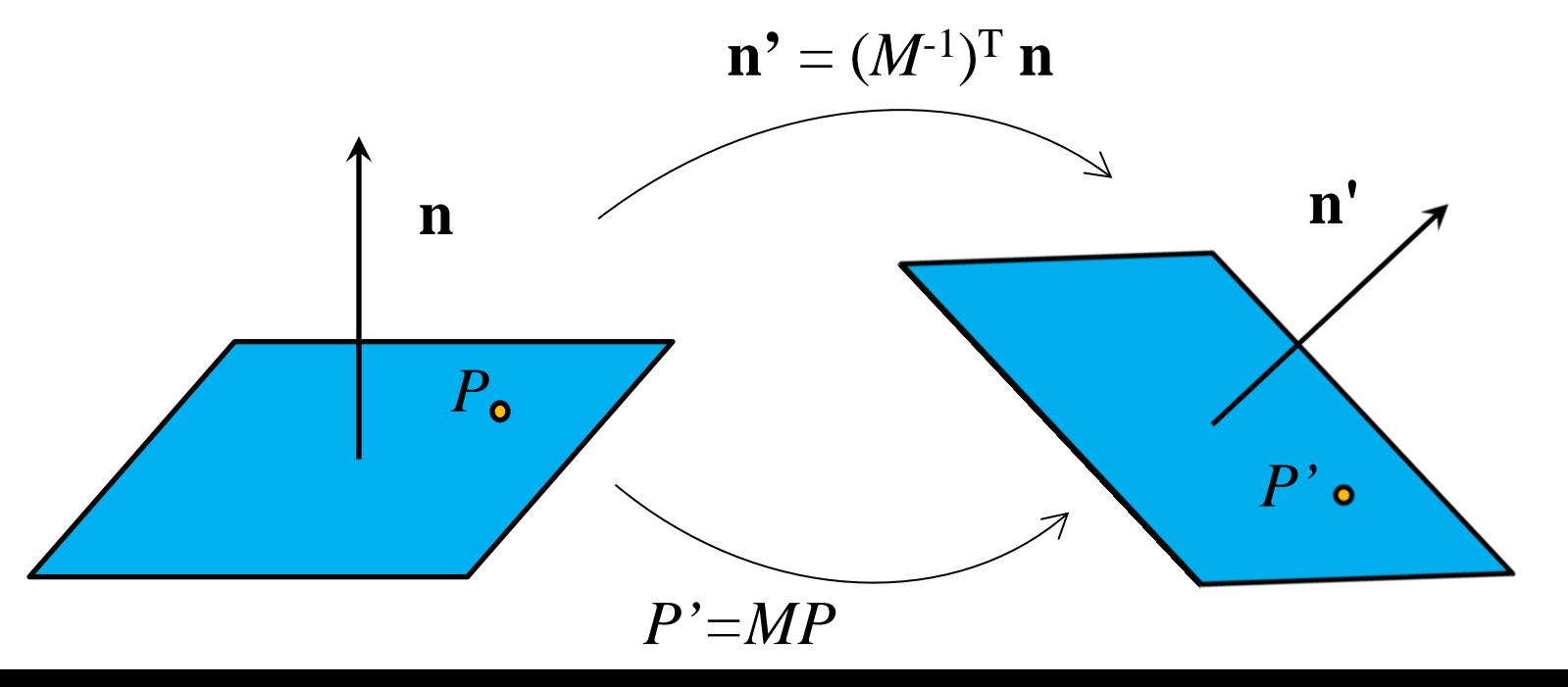

# Drawing Faces in OpenGL

```
glBegin(GL_POLYGON); 
    foreach (Vertex v in Face) { 
         glColor4d(v.red, v.green, v.blue, v.alpha);
         glNormal3d(v.norm.x, v.norm.y, v.norm.z);
         glTexCoord2d(v.texture.u, v.texture.v);
         glVertex3d(v.x, v.y, v.z); 
 }
```

```
glEnd();
```
- Heavy-weight model
	- All information about a vertex is stored
- Redundant
	- Vertex positions often shared by at least 3 faces
	- Vertex attributes are often face attributes e.g. normal, texture, color

### Decoupling Vertex and Face Attributes via Indirection

- Works for many cases
	- Used with vertex array or vertex buffer objects in OpenGL
- Exceptions:
	- Regions where the surface changes materials
	- Regions of high curvature (a crease)

# Polygon Soup

- A collection of
	- Vertices
	- Normals
	- Colors & Textures
- Connected by "facets"

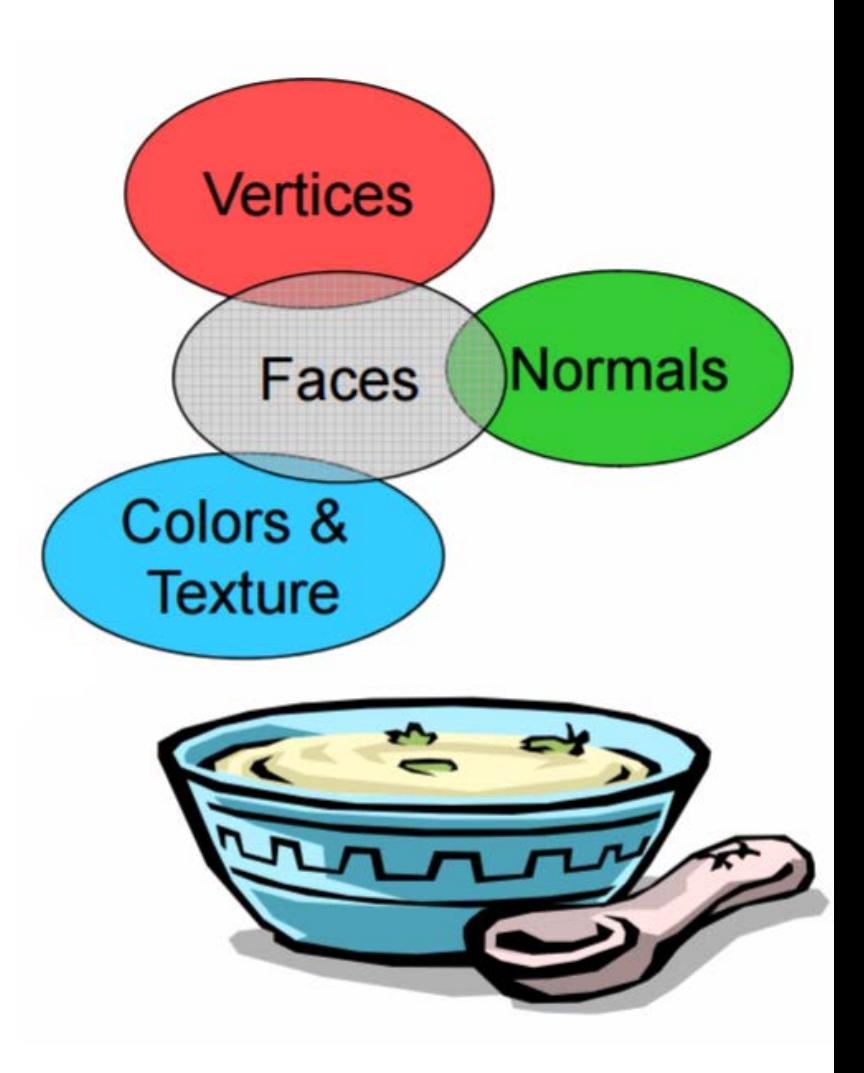

# 3D File Formats

- MAX Studio Max
- DXF AutoCAD
	- Supports 2-D and 3-D; binary
- 3DS 3D studio
	- Flexible; binary
- VRML Virtual reality modeling language – ASCII
- OBJ Wavefront OBJ format
	- ASCII
	- Human readable
	- Extremely simple
	- Widely supported

# OBJ Basics

• The most common Wavefront obj file tokens are listed below:

#### **# some text**

Rest of line is a comment

#### **v float float float**

A single vertex's geometric position in space. The first vertex listed in the file has index 1, and subsequent vertices are numbered sequentially.

#### **vn float float float**

A normal. The first normal in the file is index 1, and subsequent normals are numbered sequentially.

#### **vt float float**

A texture coordinate. The first texture coordinate in the file is index 1, and subsequent textures are numbered sequentially.

### OBJ Face Specification **f int int int ...** (vertex only) or **f int/int int/int int/int . . .** (vertex & texel) or **f int/int/int int/int/int int/int/int …** (vertex, texel, &normal) or **f int//int int//int int//int …** (vertex & normal)

- The arguments are 1-based indexes into the arrays of vertex positions, texture coordinates, and normals respectively.
- There is no maximum number of vertices
- Each face must be flat and convex.

## OBJ Extras

- **g string**
	- group specification where string label indicates the following primitives within the same group. This is really the only hint you get for coloring

### • **s int**

– smoothing group specification where int ID indicates the following primitives are smooth (the vertices can share common normals). Used if normals must be estimated.

# OBJ Example

- Vertices followed by faces
	- Faces reference previous vertices by integer index
	- Co-planarity of vertices is assumed v7 v3

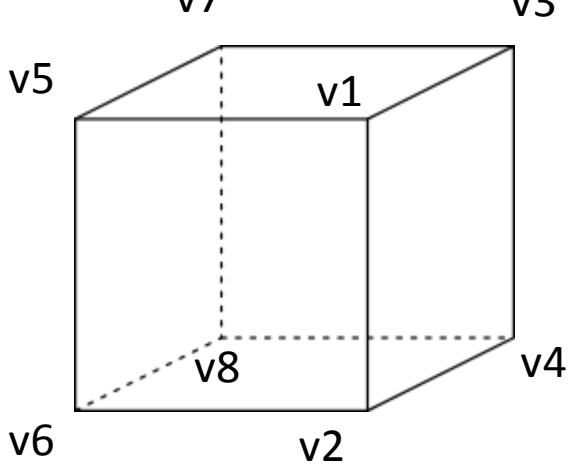

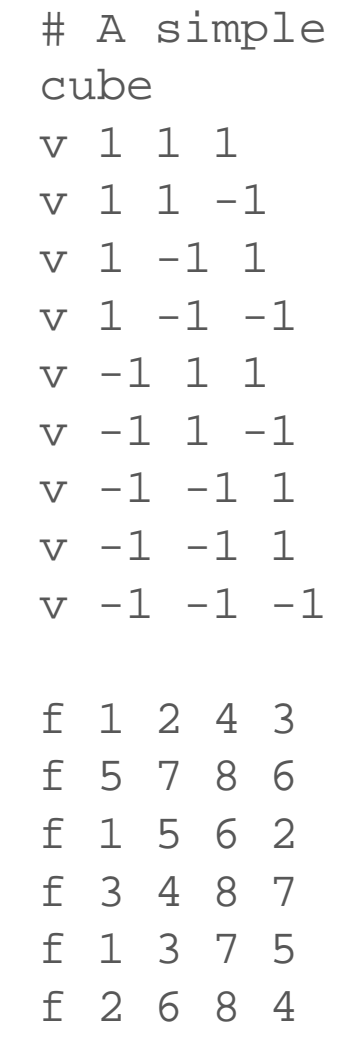

# OBJ Sources

- free3d.com
- [www.3dcafe.com](http://www.3dcafe.com/)
- Others
- Most modeling programs will export .obj files
- Most rendering packages will read in .obj files

### Code: Vertex

```
class Vertex {
public:
     double x, y, z;
     Vertex( double x, double y, 
double z ) {
        setCoordinates( x, y, z );
 }
     void setCoordinates( double xval, 
double yval, double zval ) {
        x = xval; y = yval; z = zval; }
};
```
## Normal

```
class Normal {
public:
     double x, y, z;
     Normal ( double x, double y, double z ) {
        setCoordinates( x, y, z );
     }
     void setCoordinates(double xval, double yval, 
double zval) {
         double l = sqrt(xval*xval+yval*yval+zval*zval);
        if (1 != 0.0)1 = 1.0 / 1ix = 1 * xval;y = 1*yval;z = 1 * zval; }
};
```
### Texel

```
class Texel {
public:
     double u, v;
     Texel(double u, double v) {
         setCoordinates(u, v);
 }
     void setCoordinates(double uval, double vval) 
{
        u = uval;
    v = vval;<br>}
 }
};
```
### Face

```
class Face {
public:
     int *vList;
     int *nList;
     int *tList;
     int vIndex;
     const int DEFAULT_SIZE;
     int current_max_size;
    Face(): DEFAULT_SIZE(4) {
        vIndex = -1;
     }
     void addVertex(int v) {
         // make indices zero referenced
        add(v-1, -1, -1); }
     void addVertexTexel(int v, int t) {
        add(v-1, -1, t-1); }
     void addVertexNormal(int v, int n) {
        add(v-1, n-1, -1); }
     void addVertexNormalTexel(int v, int n, int t) {
        add(v-1, n-1, t-1); }
```
## Face (Cont.)

```
void add(int v, int n, int t) {
        if (vIndex \langle 0 \rangle {
            vList = new int [DEFAULT SIZE];
            nList = new int[DEFAULT SIZE]; tList = new int[DEFAULT_SIZE];
             current_max_size = DEFAULT_SIZE;
            vIndex = 0;
 }
         vList[vIndex] = v;
        nList[vIndex] = n;
        tList[vIndex] = t;
        vIndex += 1; if (vIndex == current_max_size) {
            current max size = 2*vIndex;int *newV = new int [current max size];
             int *newN = new int[current_max_size];
            int *newT = new int [current max size];
            for ( int i = 0; i < vIndex; i++ ) {
                newV[i] = vList[i];newN[i] = nList[i];newT[i] = tList[i]; }
             delete [] vList;
             delete [] nList;
             delete [] tList;
            vList = newVnList = newN;tList = newTi
```
}

 } };

vList, nList and tList are dynamic arrays

## WavefrontOBJ Class

class WavefrontObj { public: Vertex \*\*v; int vIndex; int current\_max\_verticies;

> Normal \*\*n; int nIndex; int current\_max\_normals;

 Texel \*\*t; int tIndex; int current\_max\_texels;

Face \*\*f; int fIndex; int current\_max\_faces;

 bool isFlat; GLuint mode;

const int DEFAULT SIZE =  $16;$ 

### Here's the soup bowl

## WavefrontOBJ Constructor

WavefrontObj(char \*filename) : DEFAULT\_SIZE(16) {

```
vIndex = -1:
nIndex = -1;
tIndex = -1;
findex = -1;
 isFlat = false;
 mode = GL_POLYGON;
char *line = new char[200];
char *line_back = new char[200];
char wspace[] = {'}', 't';char separator[] = {'/'}; char *token;
 ifstream file(filename);
if ( !file ) \{ cerr <<"Cannot open file: " <<filename <<" exiting." <<endl;
   exit ( -1 );
 }
 while ( !file.eof() ) {
   file.getline( line, 199 );
   // first, strip off comments
  if ( line[0] == '#' )
     continue;
   else if ( !strcmp( line, "" ) )
     continue;
   else {
           //parse the line…
```
### Setup for a simple paser

### WavefrontOBJ Constructor

WavefrontObj(char \*filename) : DEFAULT\_SIZE(16)

{

```
vIndex = -1;
        nIndex = -1;tIndex = -1;
        fIndex = -1;
        isFlat = false; mode = GL_POLYGON;
        char *line = new char[200];
        char *line back = new char[200];
        char wspace[] = \{\cdot, \cdot\},char separator[] = {'|}/ ;
         char *token;
         ifstream file(filename);
         if ( !file ) {
             cerr <<"Cannot open file: " 
<<filename <<" exiting." <<endl;
        exit (-1);<br>}
 }
         while ( !file.eof() ) {
             file.getline( line, 199 );
             // first, strip off comments
            if ( line[0] == '#' )
                 continue;
             else if ( !strcmp( line, "" ) )
                 continue;
             else {
```
### Setup for a simple parser

### WavefrontOBJ Constructor

```
else if (!strcmp(token, "f")) {
   Face *f = addFace();
    for (char *p = strtok( NULL, wspace ); p; p = strtok( NULL, wspace ) ) {
        indices [0] = -1;
        indices [1] = -1:
        indices[2] = -1:
        int i = 0;
        for (int j = 0 ; j \langle strlen(p); j++) {
            if (p[i] |= 'i') }
                if (indices[i] == -1)
                    indices[i] = 0;
                indices[i] *=10;
                char c[2];
                c[0] = p[j];c[1] = '0':
                indices[i] += atoi(c);
            \mathcal{F}else {
                i^{++}:
            ł
        -}
        if ( (indices[1] == -1) & (indices[2] == -1) ) {
            f->addVertex(indices[0]);
                                                                           1/ num//
        \mathcal{F}else if ( indices[2] == -1) {
            f->addVertexTexel(indices[0], indices[1]);
                                                                           1/ num/num/
        Τ.
        else if (indices[1] == -1) {
            f ->addVertexNormal(indices[0], indices[2]);
                                                                          1/ num//num
        \}else {
            f->addVertexNormalTexel(indices[0], indices[1], indices[2]); // num/num/num
        -1
```
# WavefrontOBJ addVertex()

```
void addVertex (Vertex *vert) {
    if (vIndex \le 0) {
        v = new Vertex*[DEFAULT_SIZE];vIndex = 0:
        current_max_verticies = DEFAULT_SIZE;
    v[vIndex] = vert;vIndex += 1:
    if (vIndex == current max vertices) {
        current_max_verticies = 2*vIndex;
        Vertex ** new V = new Vertex * [current_max vertices];
        for (int i = 0; i \lt vIndex; i^{++})
            newV[i] = v[i]:
        delete [] v;v = newV:
    ł
```
addNormal(), addTexel(), and addFace() are silimar: Creating dynamic arrays

# WavefrontOBJ Draw()

```
void Draw() \{int face, vertex, i:
     for (face = 0; face \langle fIndex; face++) {
          Face *currentFace = f[face]:
          glBegin(mode);
          for (vertex = 0; vertex < currentFace-\forallVIndex; vertex++) {
               if (isfif (\text{vertex} == 0) {
                         Normal *norm = faceNormal(v[currentFace->vList[0]], v[currentFace->vList[1]]
                         glNormal3d(norm->x, norm->y, norm->z);
                    Τ.
               else if ((i = currentFace - \text{lnList}[vertex]) \ge 0) {
                    if (i \le nIndex)glNormal3d(n[i]->x, n[i]->y, n[i]->z);
                    else {
                              cerr \langle\langle"Error i = " \langle\langle i \rangle \langle i \rangle" nIndex = " \langle\langle nIndex \rangle \langle i \rangle^{\prime\prime}else if (vertex == 0) {
                    Normal *norm = faceNormal(v[currentFace->vList[0]], v[currentFace->vList[1]], v[
                    currentFace->nList[0] = nIndex:
                    addNormal (norm):
                    glNormal3d(norm-\lambda x, norm-\lambda y, norm-\lambda z);
               if ((i = currentFace - \text{thist}[vertex]) \ge 0)g1TexCoord2d(t[i]->u, t[i]->v);
               i = currentFace \rightarrow vList[vertex]:if (i \lt vIndex)glVertex3d(v[i]-\lambda x, v[i]-\lambda y, v[i]-\lambda z);else f\frac{1}{2}cerr \langle\langle"Error i = " \langle\langle i \rangle \langle i \rangle" vIndex = " \langle\langle vIndex \langle\langleendl;
          glEnd();
```
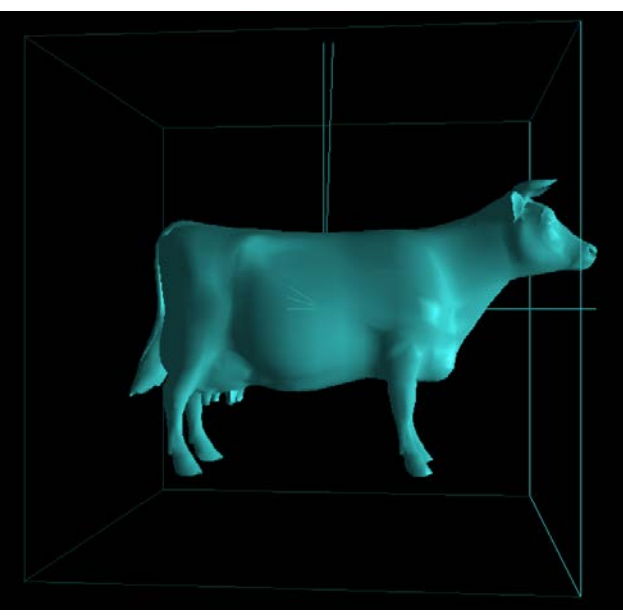